# Supporting read-across predictions of chemical toxicity using highthroughput text-mining

Nancy C. Baker, PhD Leidos, contractor to the US EPA ACS National Meeting, San Francisco April 6, 2017

*DISCLAIMER: The views expressed in this presentation are those of the presenter and do not necessarily reflect the views or policies of the U.S. Environmental Protection Agency.* 

### Acknowledgements

- Grace Patlewicz
- Thomas Knudsen
- Kevin Crofton
- Rusty Thomas
- NCCT Team

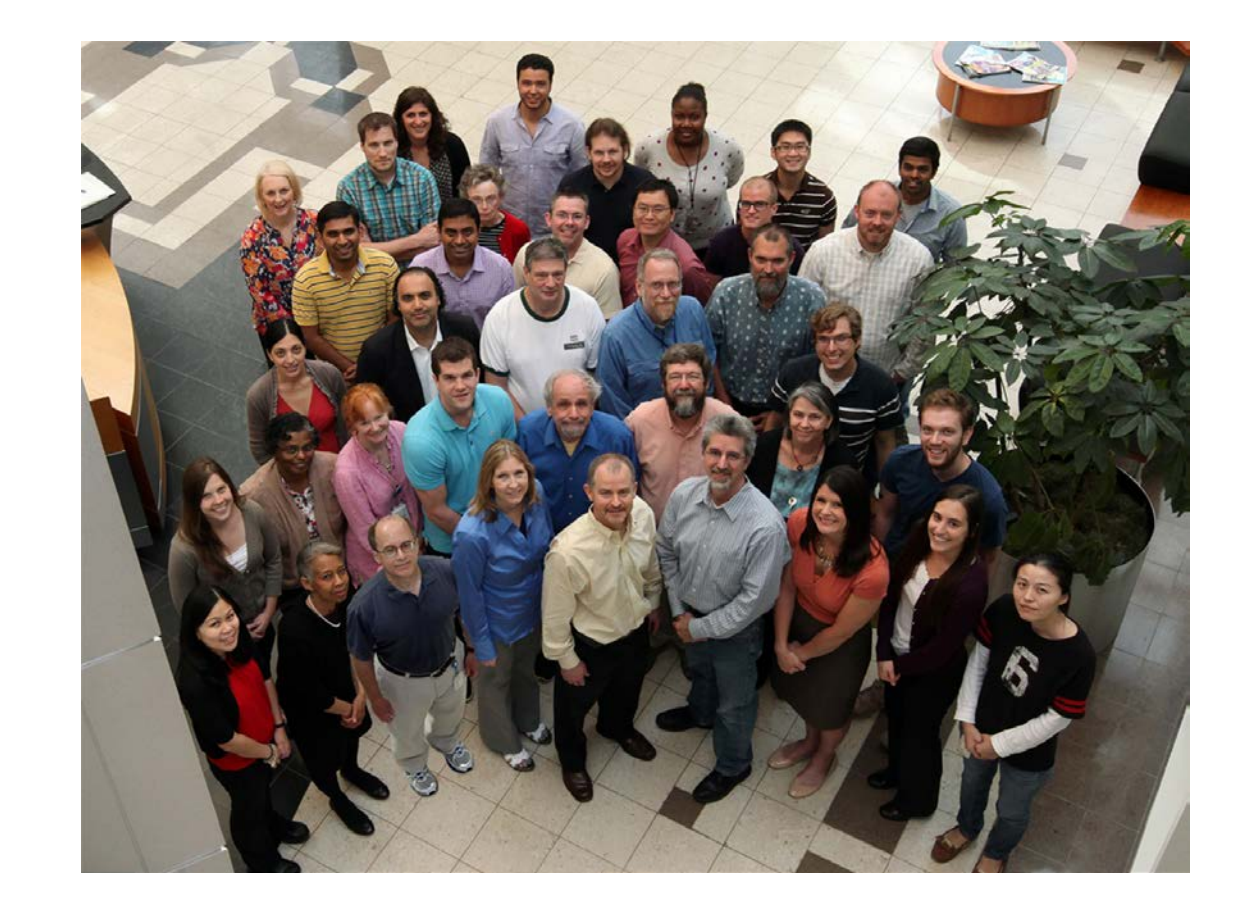

Contact: baker.nancy@epa.gov

# **Outline**

- Read-across overview
- What is the problem we're trying to solve?
- Why literature mining?
- Methods to gather and process information from the biomedical literature
- Examples of how literature mining can be applied to read-across

### Read-across: technique for filling data gaps

Rationale: similarity principle

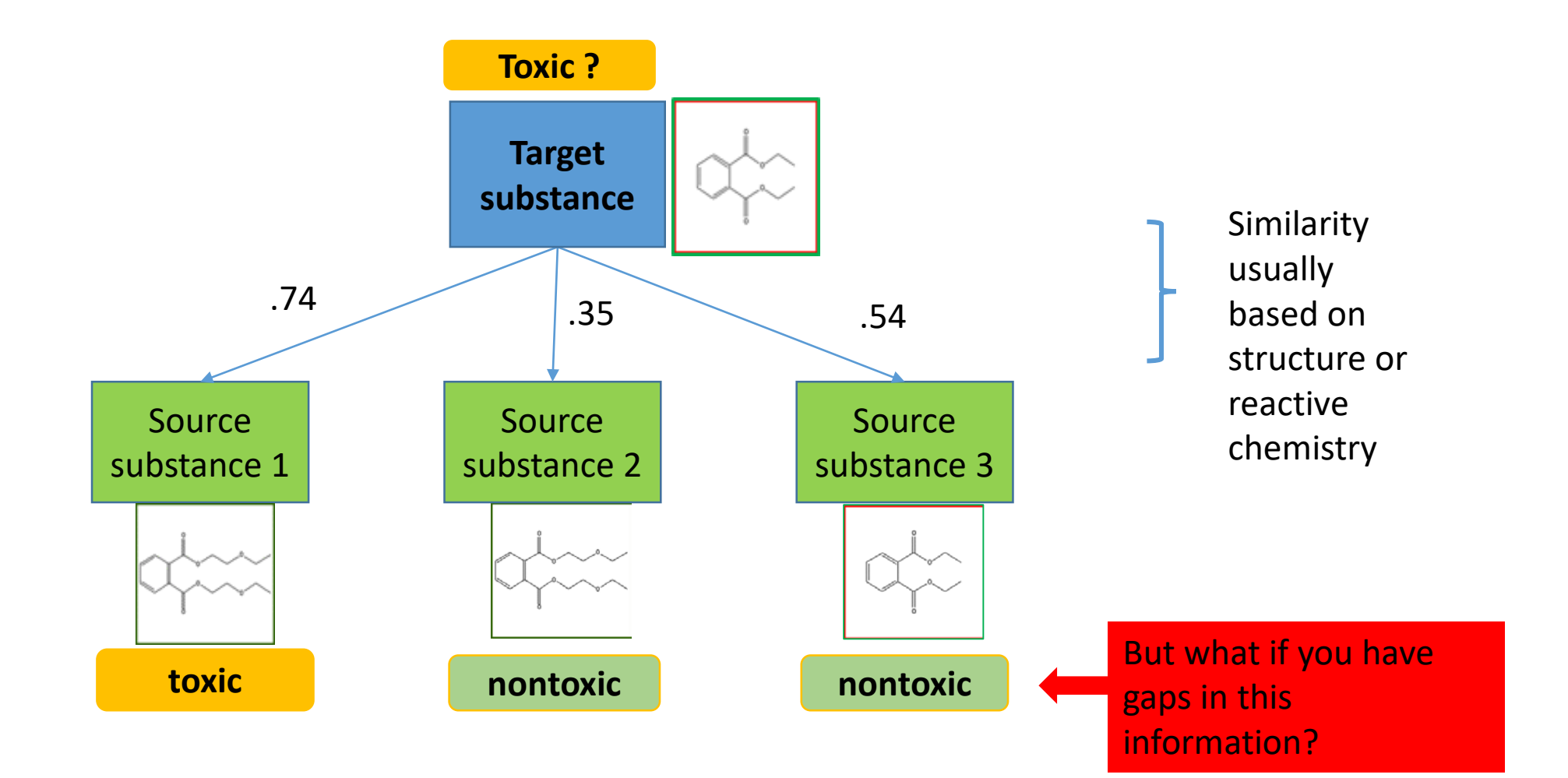

### Read-across: technique for filling data gaps

Rationale: similarity principle

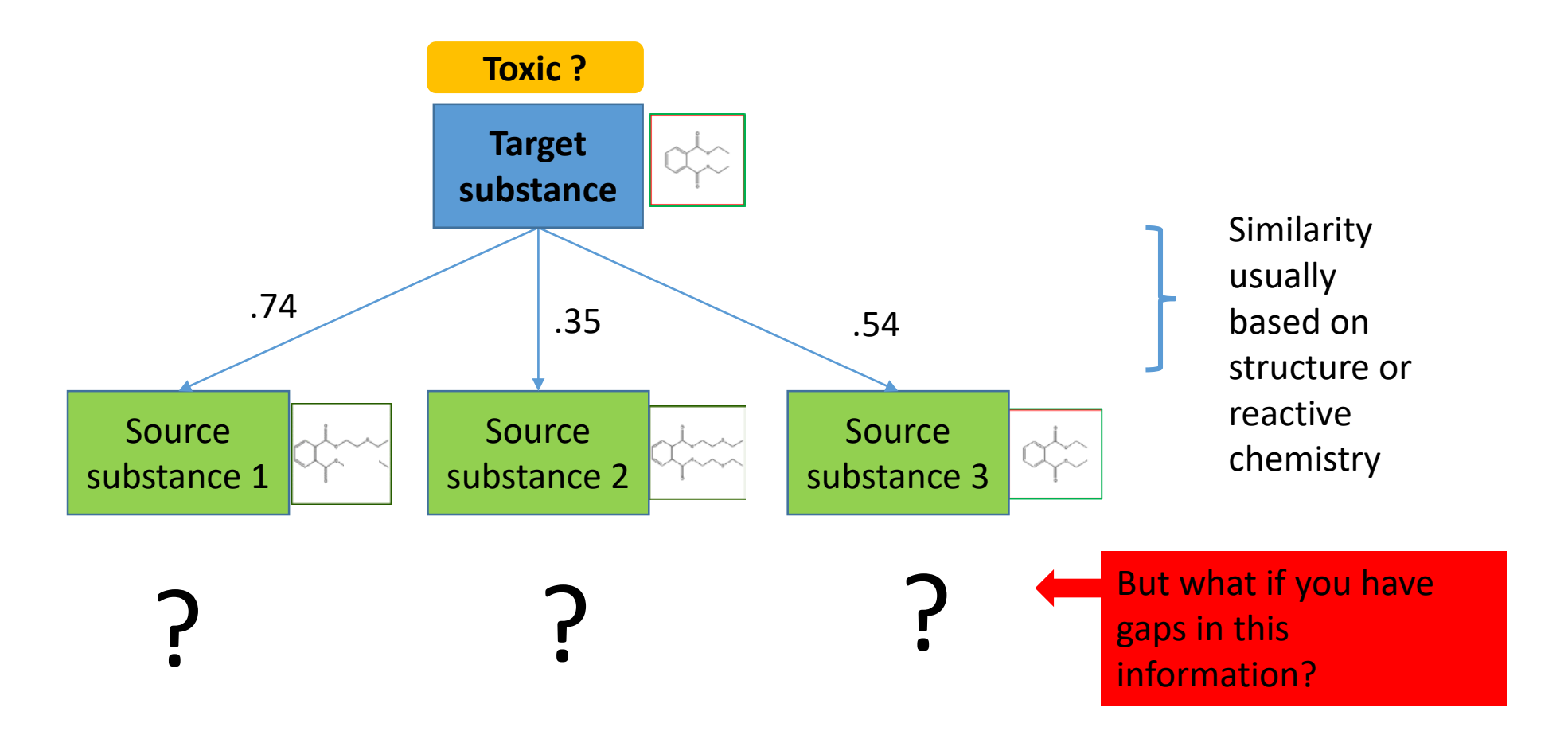

*The more information a researcher can bring to bear on the decision, the better the decision is likely to be.* 

Example 1: Filling the information gap with ToxRefDB animal assay data

**Problem: ToxRefDB data is not available for all chemicals or for all endpoints.**

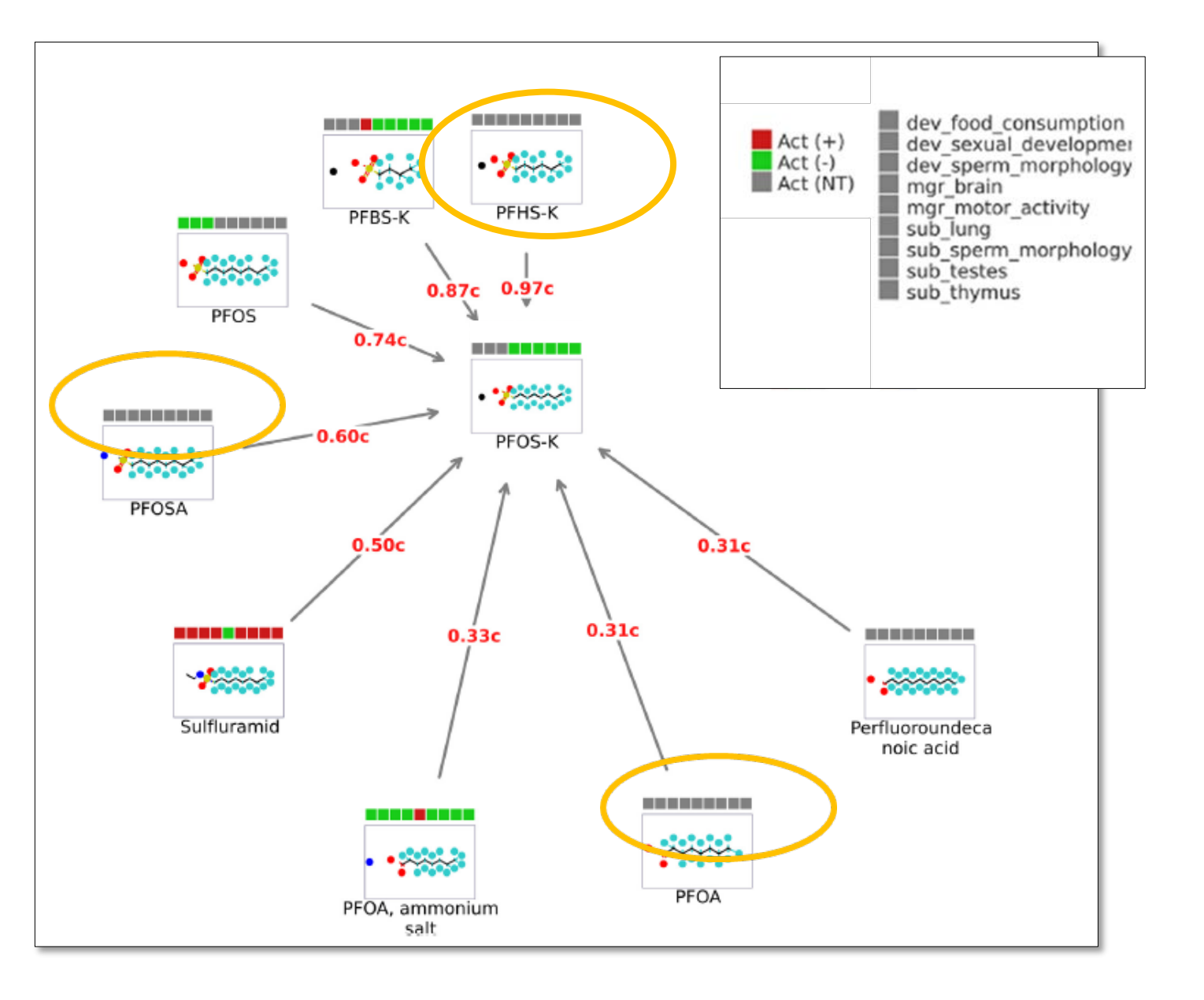

Modified from Shah, I. et al. Regulatory Toxicology and Pharmacology, Volume 79, 2016,12-24

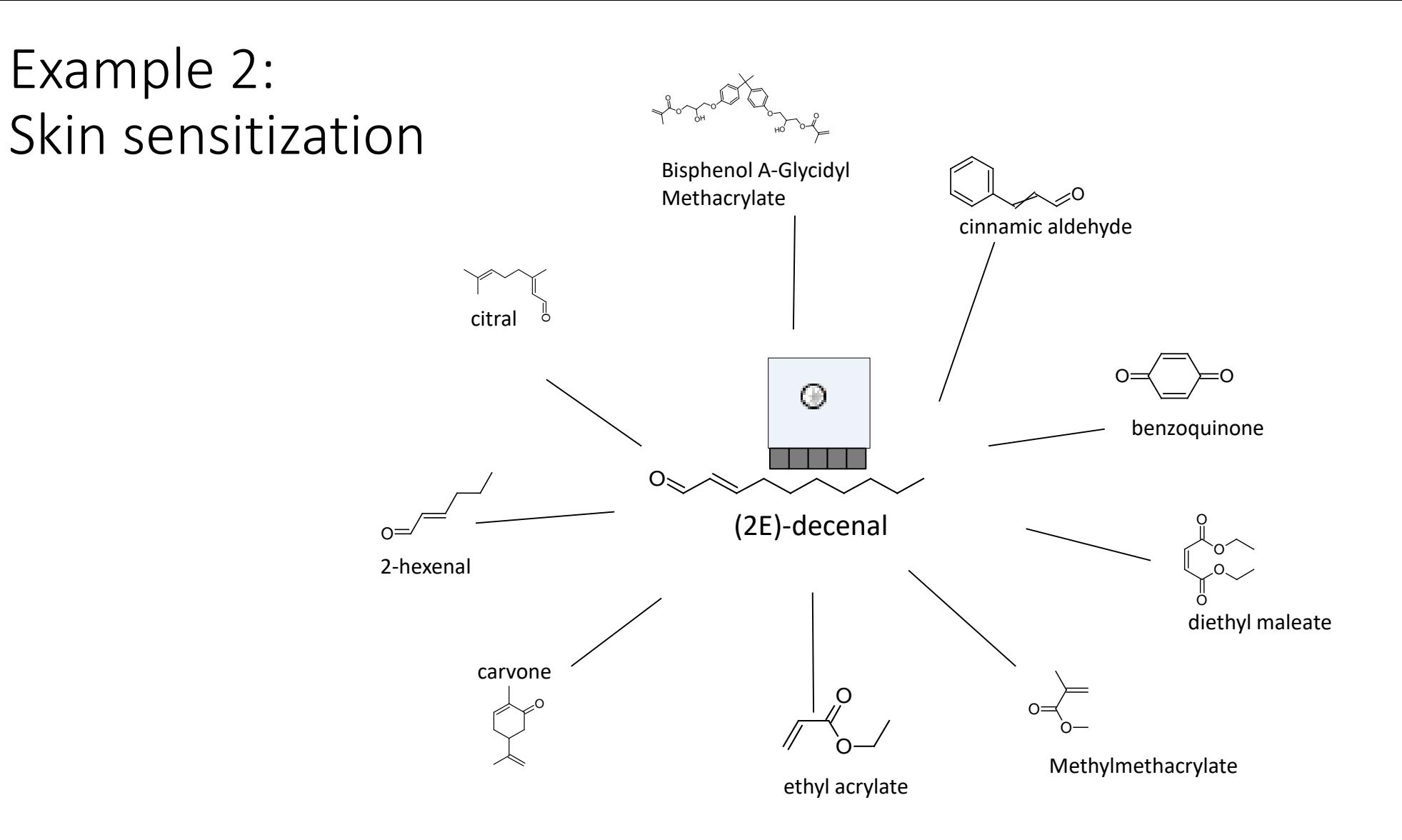

• Similarity based on reactive chemistry - all Michael Acceptors

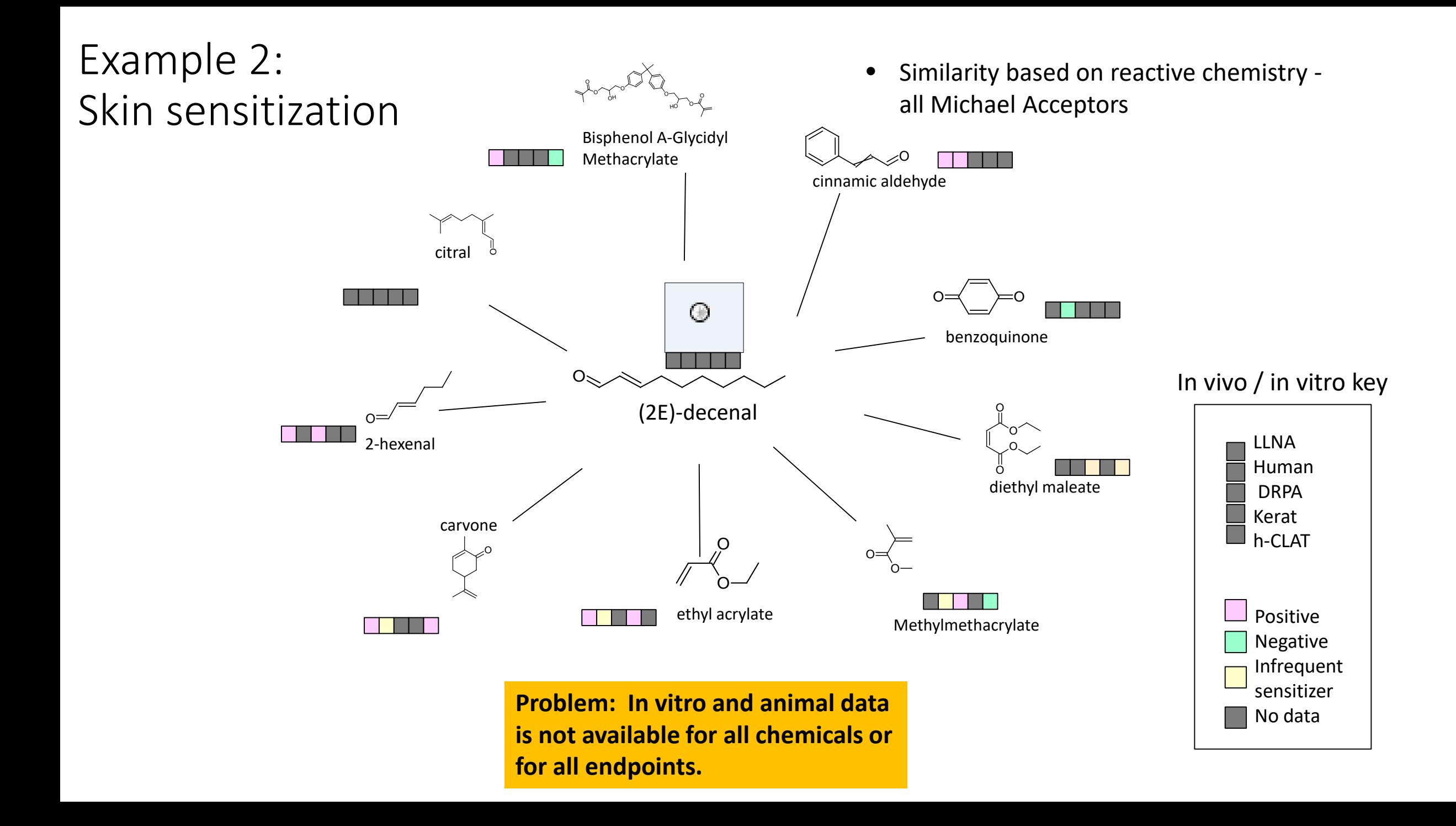

## Literature can inform read-across

- Why literature?
	- Large and growing source
		- > 26 million articles; > 12 million about chemicals
		- Encompasses all sorts of toxicity
- Challenges
	- Literature is unstructured
	- Limitations of literature mining; e.g., publication bias and granularity
	- Large and growing source challenges for human cognition of big data
	- Curation and validation
- Goal: gather and condense literature information into a signature that can be visualized for read-across.

Goal

?

- Construct a literature signature or fingerprint or descriptors
- Visualize

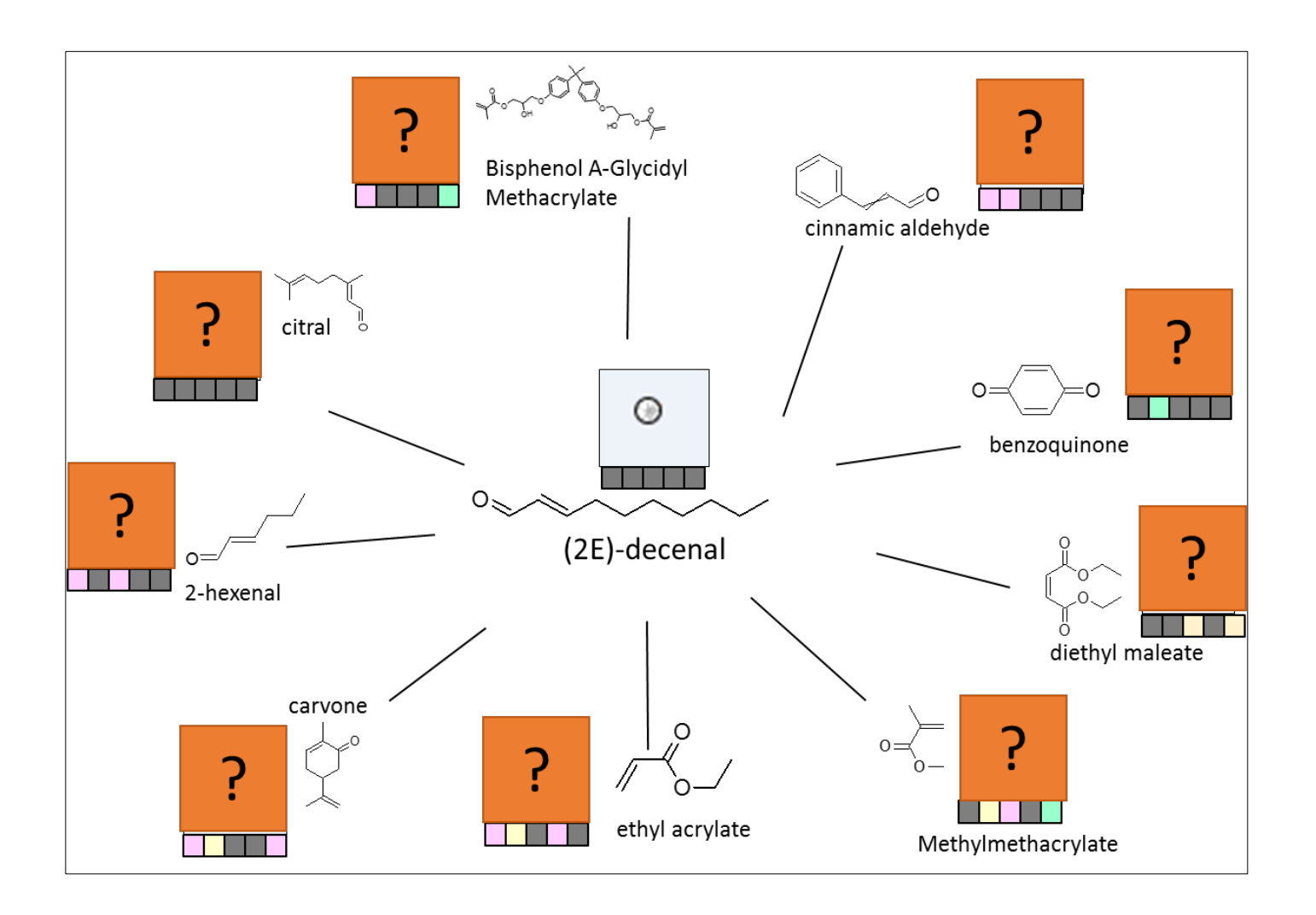

# Methodology for literature mining to inform read-across

- 1. Defining and organizing toxicity type
- 2. Gathering and extracting the literature information
- 3. Condensing and strengthening signal  $\rightarrow$  signature
- 4. Visualizing

### 1. Defining and organizing toxicity type

#### **Toxicity Type**

Skin sensitization

**GeneTox** 

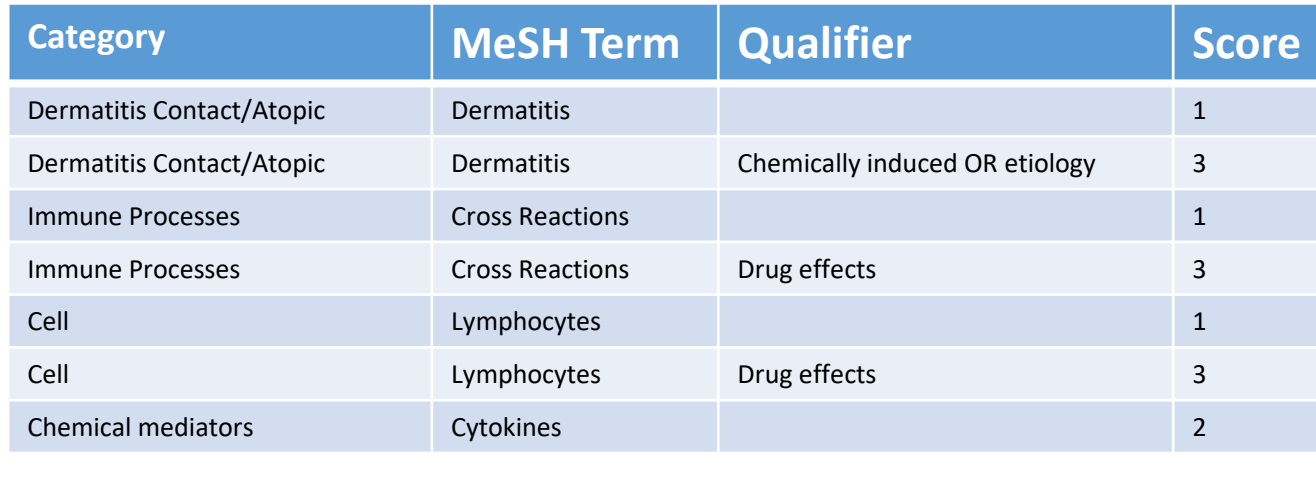

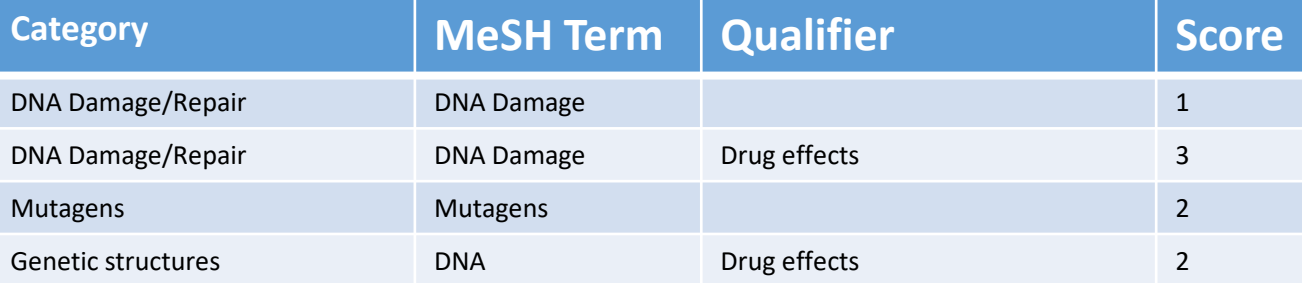

Subject matter experts advise on the terms and categories for each Toxicity Type.

# 2. Gathering and extracting

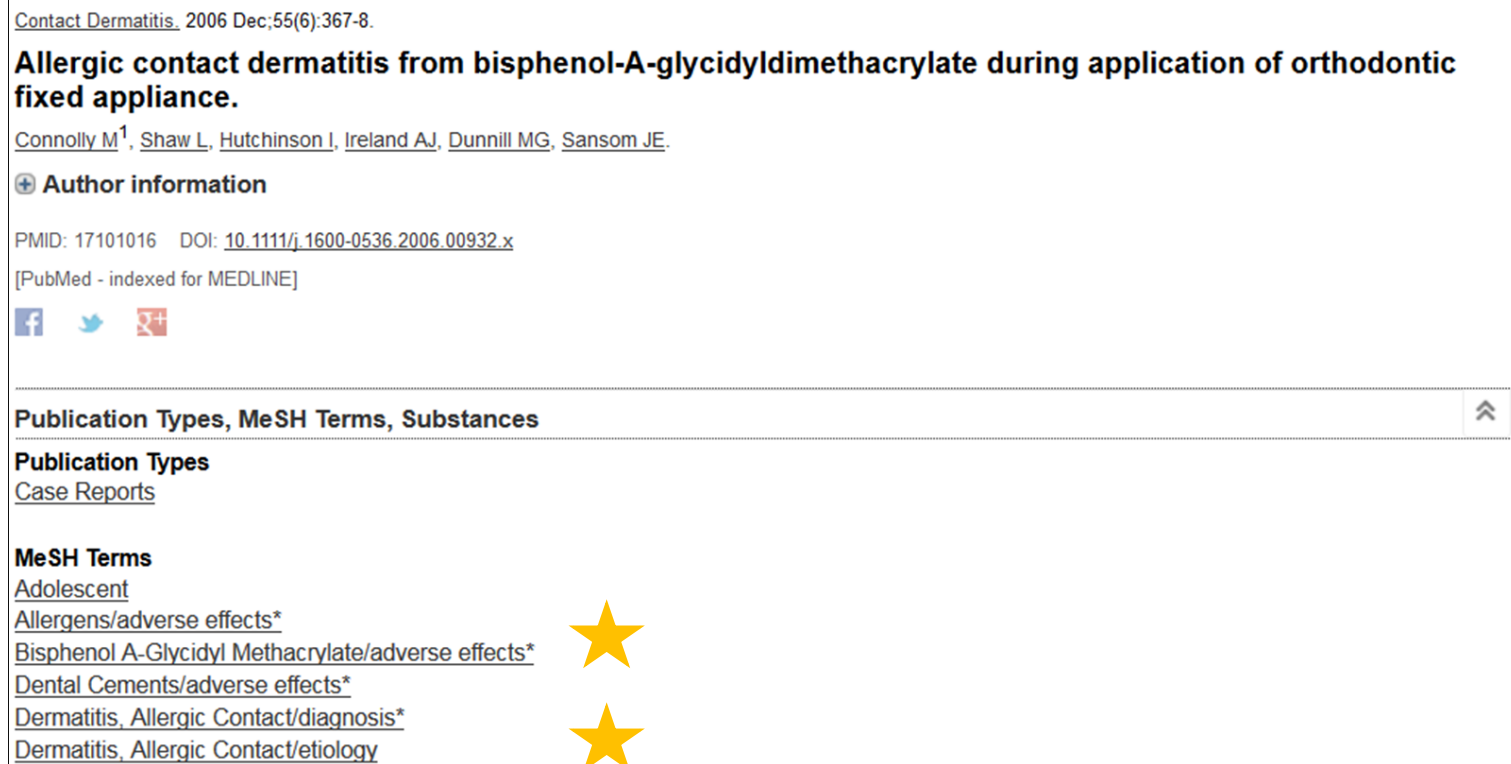

# 2. Gathering and extracting

#### Br Dent J. 1997 Oct 25;183(8):297-8.

Allergic contact dermatitis to bisphenol-A-glycidyldimethacrylate (BIS-GMA) dental resin associated with sensitivity to epoxy resin.

Carmichael AJ<sup>1</sup>, Gibson JJ, Walls AW.

**Author information** 

#### **Abstract**

A patient presented with recurrent facial dermatitis associated with dental work. Dermatology referral identified the cause as allergic contact dermatitis to the epoxy acrylate BIS-GMA. Occupationally-induced allergic contact dermatitis to epoxy resin was also demonstrated. A structurally distinct aliphatic acrylate was successfully substituted. Contact sensitivity to BIS-GMA is reviewed and the potential for epoxy sensitive patients to cross-react to BIS-GMA is discussed.

#### **MeSH** terms

Bisphenol A-Glycidyl Methacrylate/adverse effects\*

**Chronic Disease** 

**Cross Reactions** 

Dermatitis, Allergic Contact/diagnosis

Dermatitis, Allergic Contact/etiology\*

Epoxy Resins/adverse effects\*

Facial Dermatoses/chemically induced\*

Arch Toxicol. 2011 Nov:85(11):1453-61. doi: 10.1007/s00204-010-0593-x. Epub 2010 Sep 29.

#### Bisphenol A-glycidyl methacrylate induces a broad spectrum of DNA damage in human lymphocytes.

Drozdz K<sup>1</sup>, Wysokinski D, Krupa R, Wozniak K.

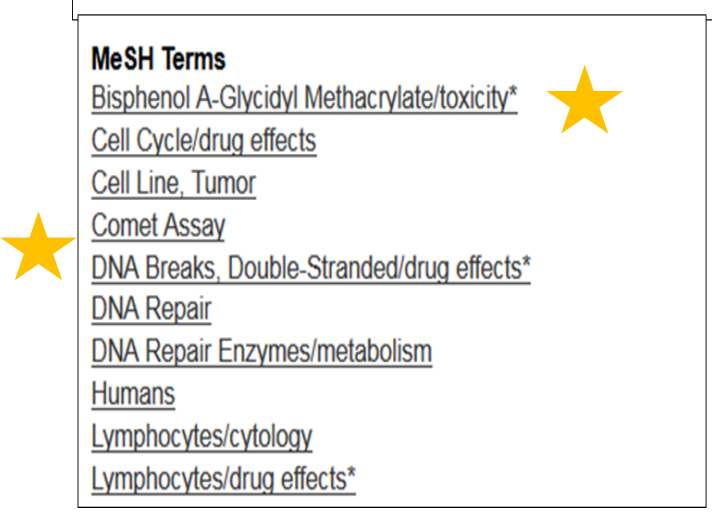

# 2. Organizing literature results using toxicity type and categories – getting numbers

Example : Bisphenol A-Glycidyl Methacrylate

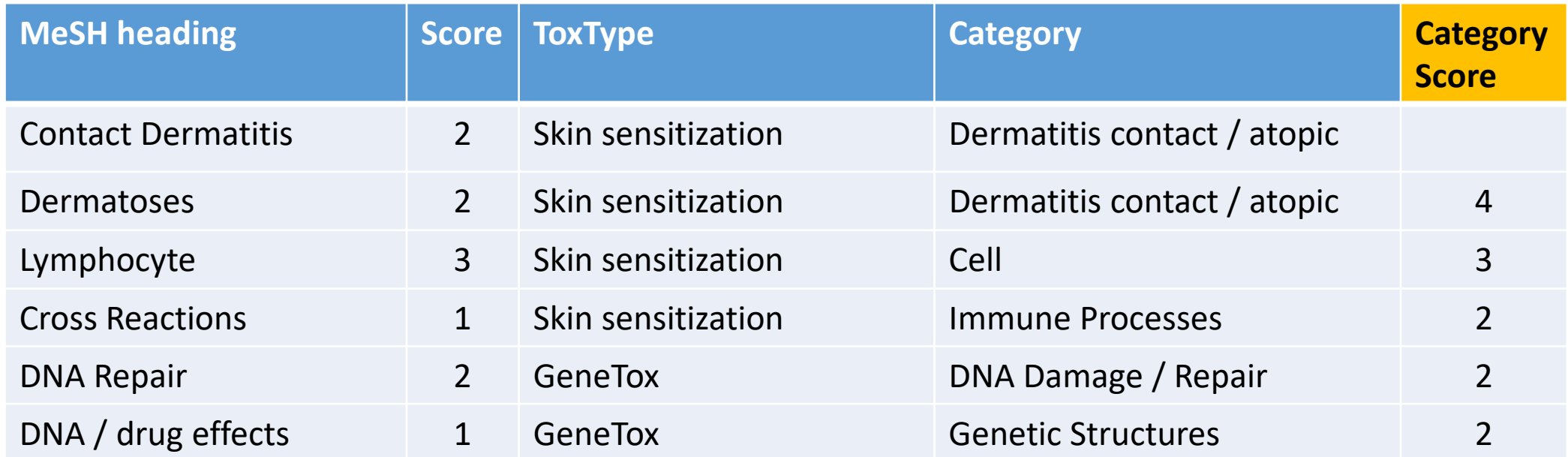

Next step: 3. Condensing into a signature. **Having a score that can be summarized is key.**

## 3. Condensing into a signature

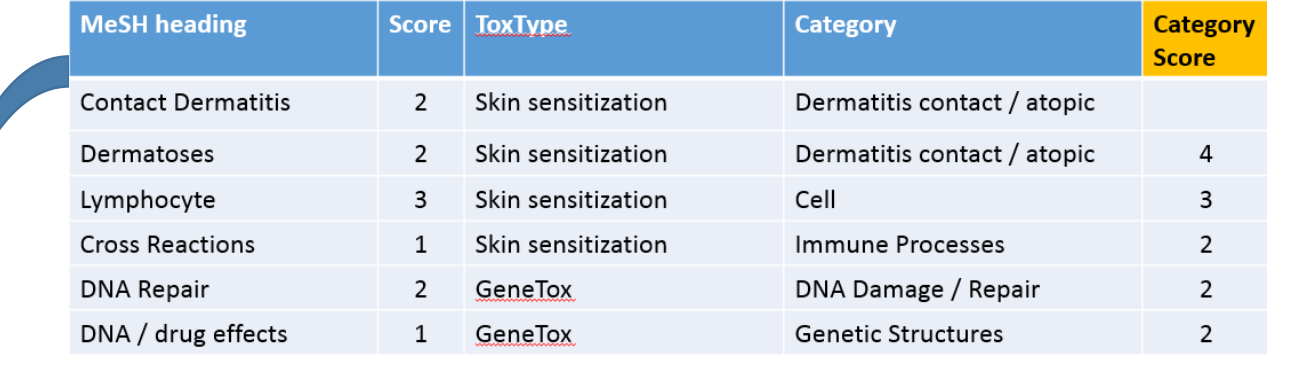

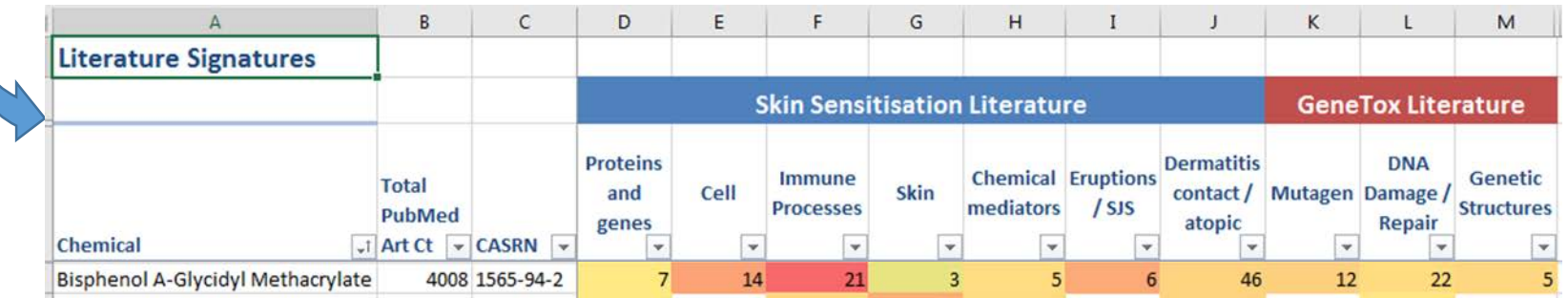

**Having a score that can be summarized is key.**

# 3. Condensing into signature

Each numeric value is the total score for that chemical for the corresponding toxicity category / type.

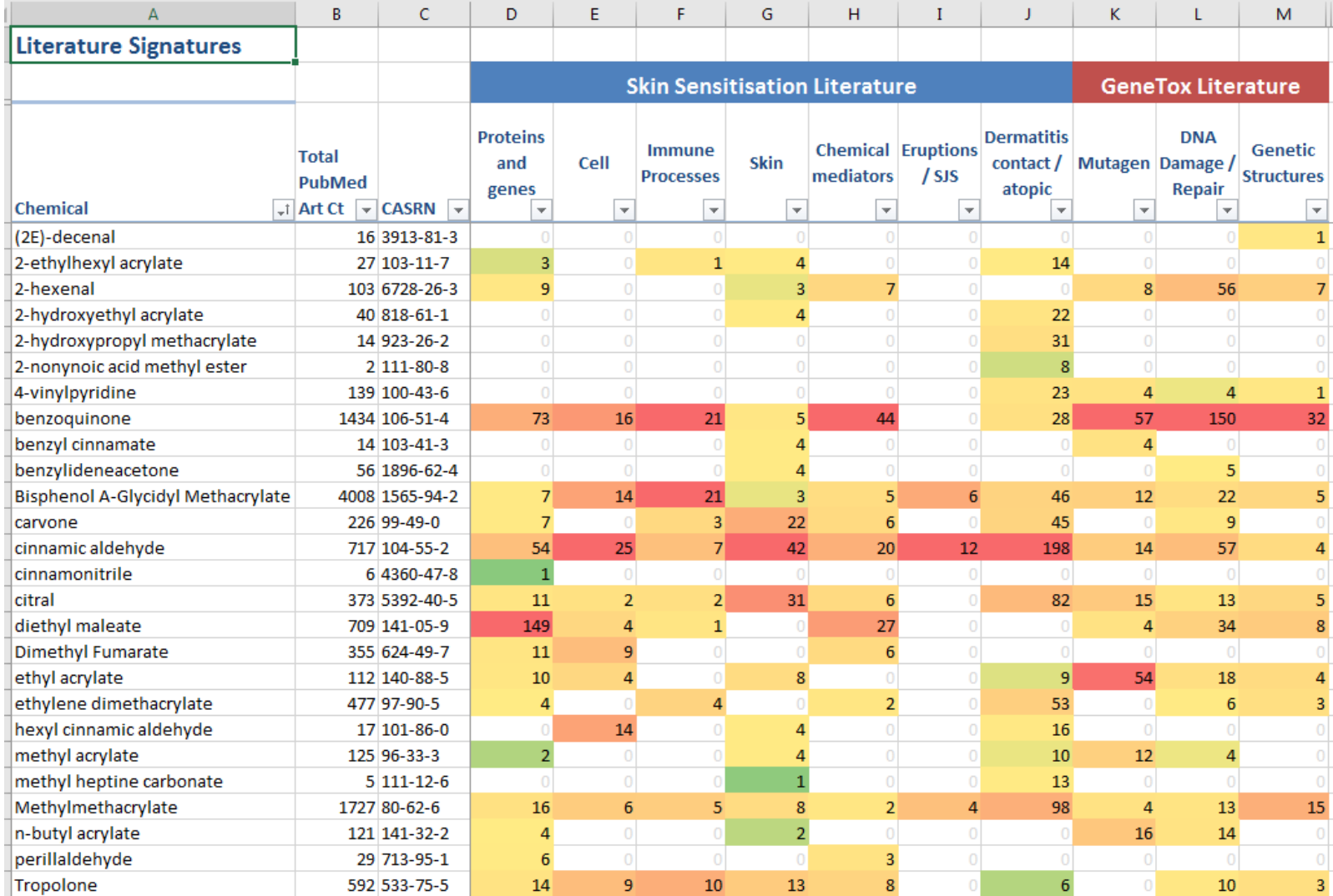

# Methodology for literature mining to inform read-across

- 1. Gathering and extracting the literature information
- 2. Organizing by toxicity type
- 3. Condensing and strengthening signal  $\rightarrow$  signature
- Visualizing use benzenes as example

# 4. Visualization: new concept- LitToxPI

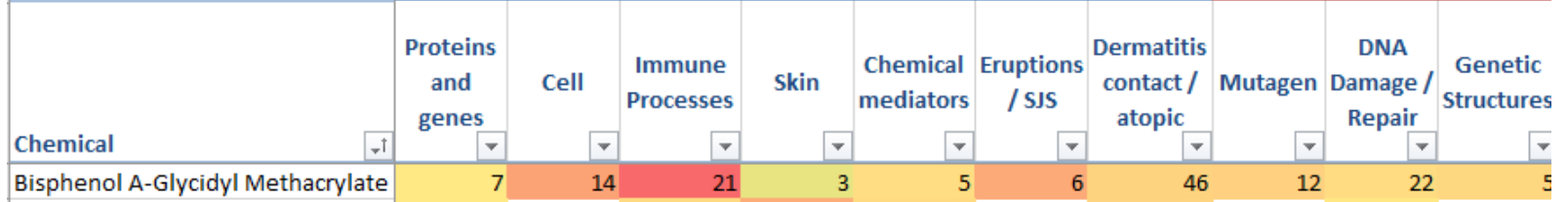

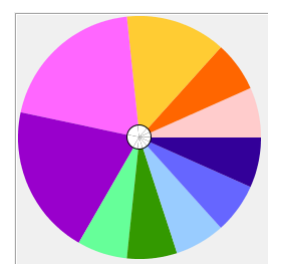

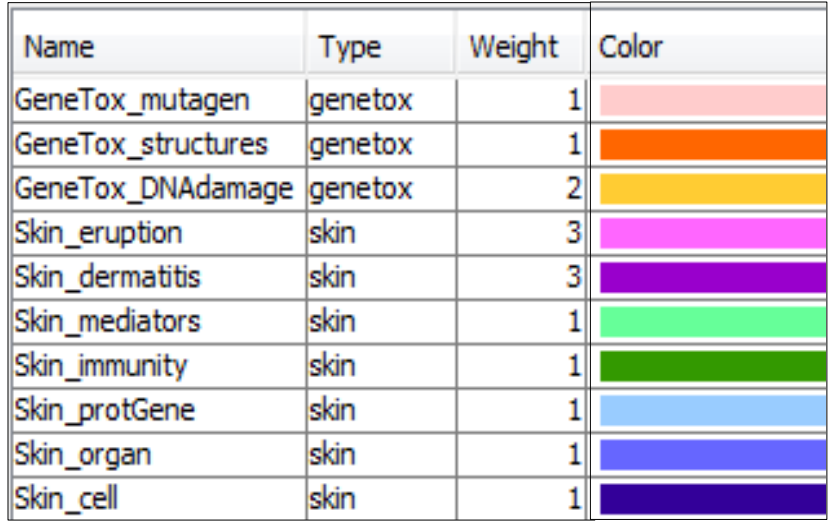

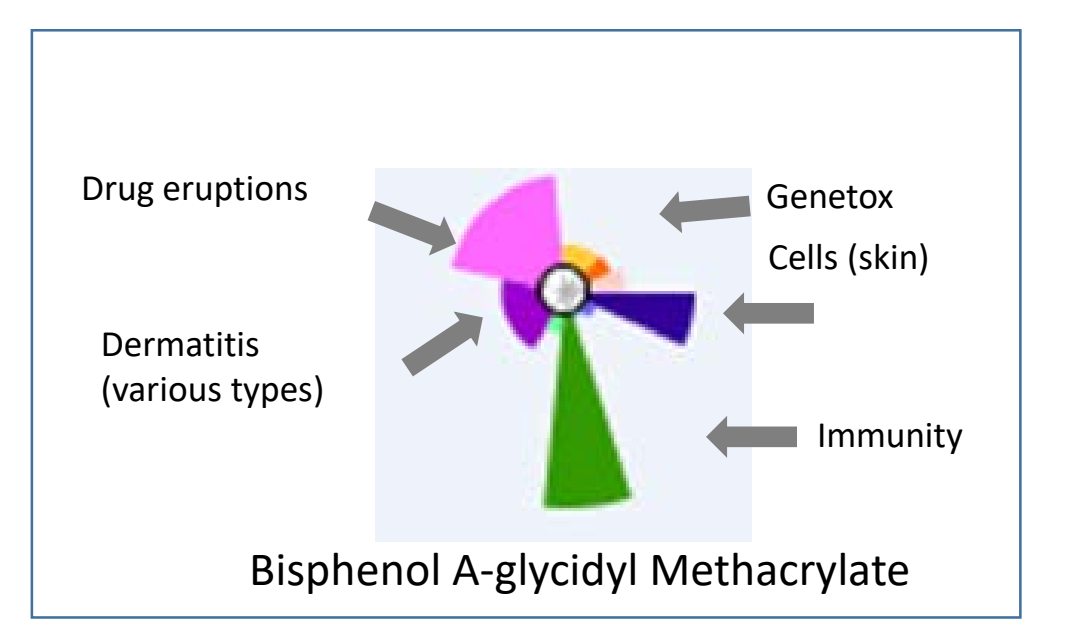

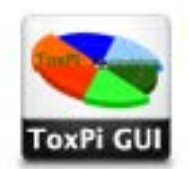

Reif DM, Martin MT, Tan SW, et al. *Environmental Health Perspectives*. 2010;118(12):1714-1720

### 4. Visualization – possible skin sensitizers

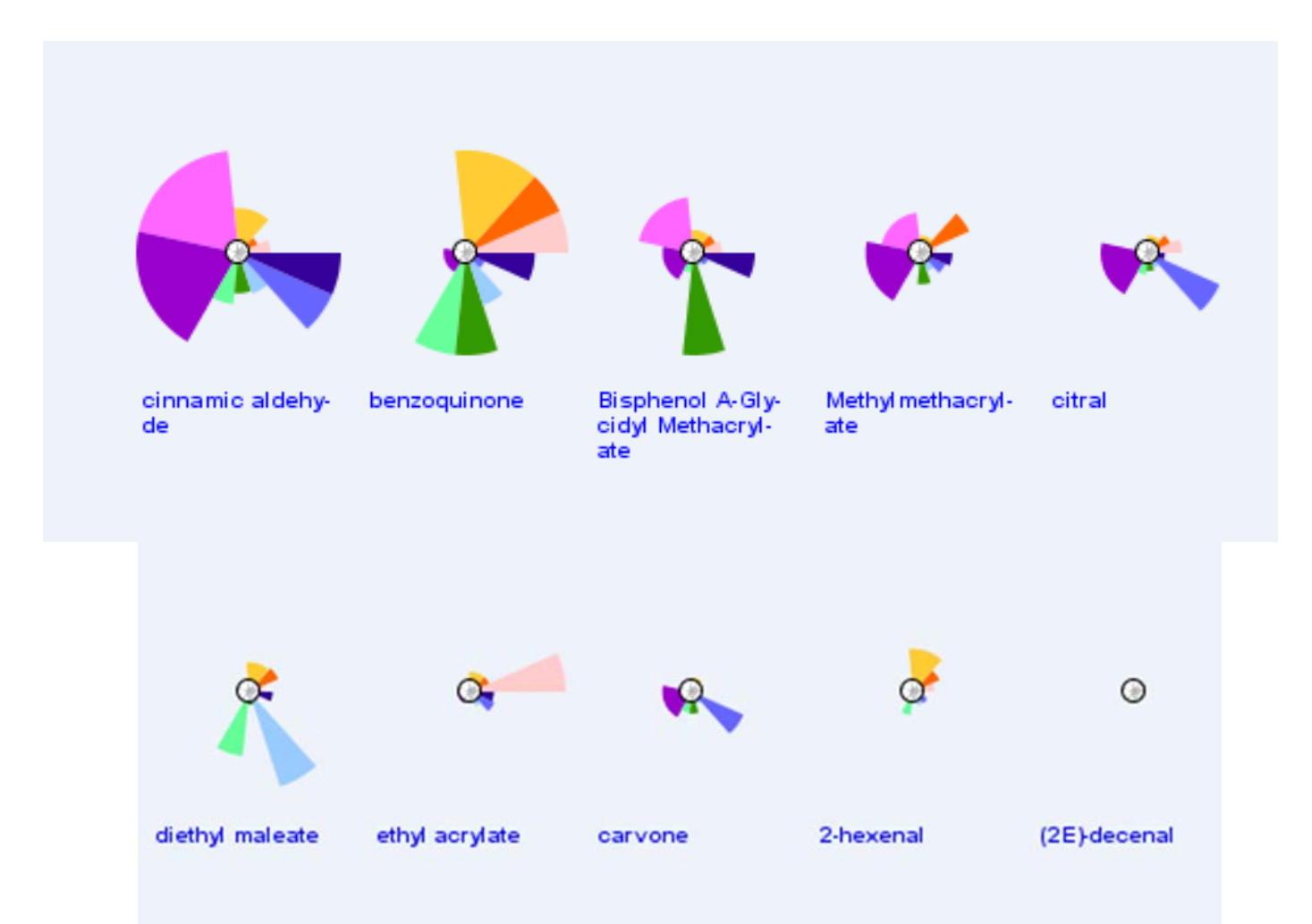

## Just for fun: LitToxPIs for benzenes

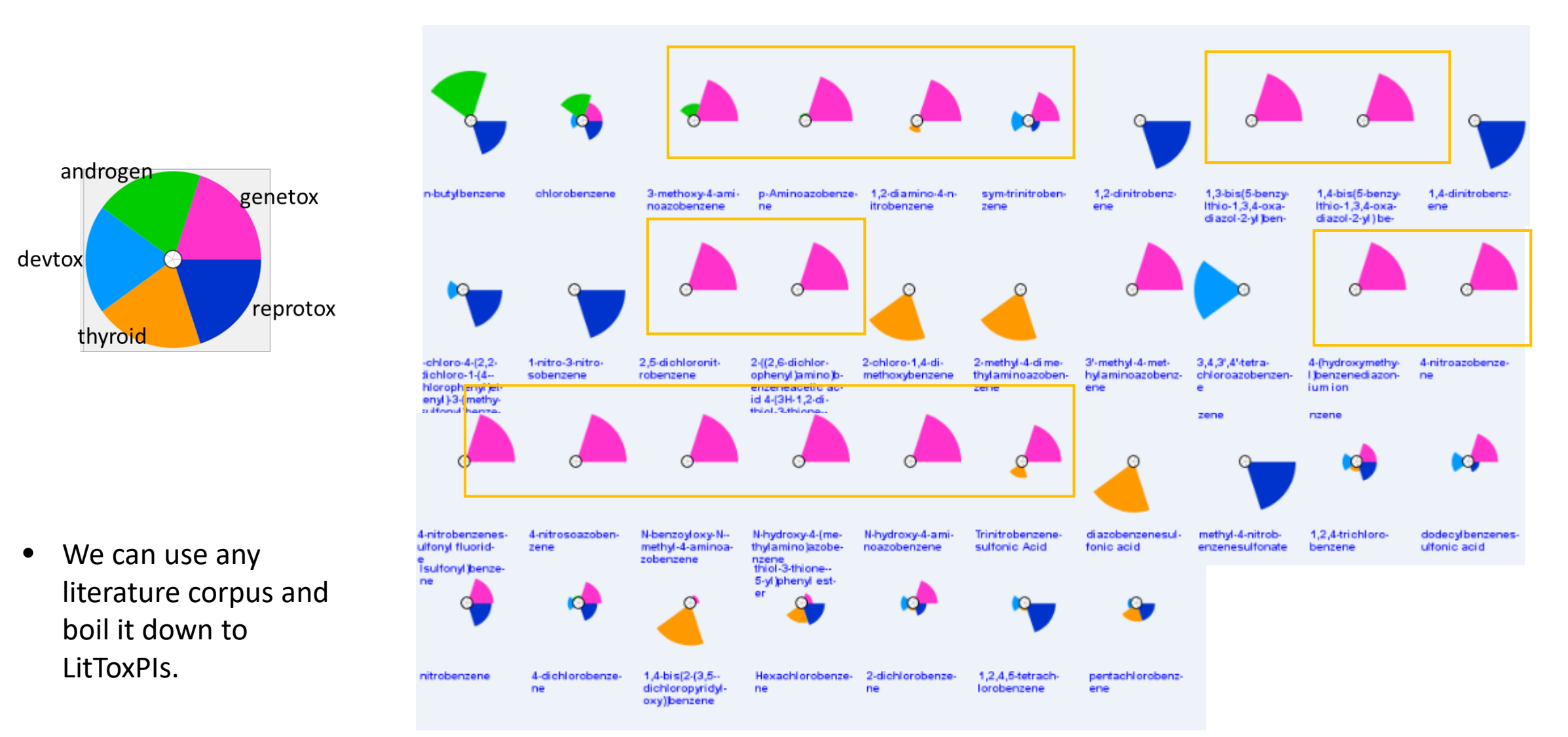

Goal

?

- Construct a literature signature or fingerprint or descriptors
- Visualize

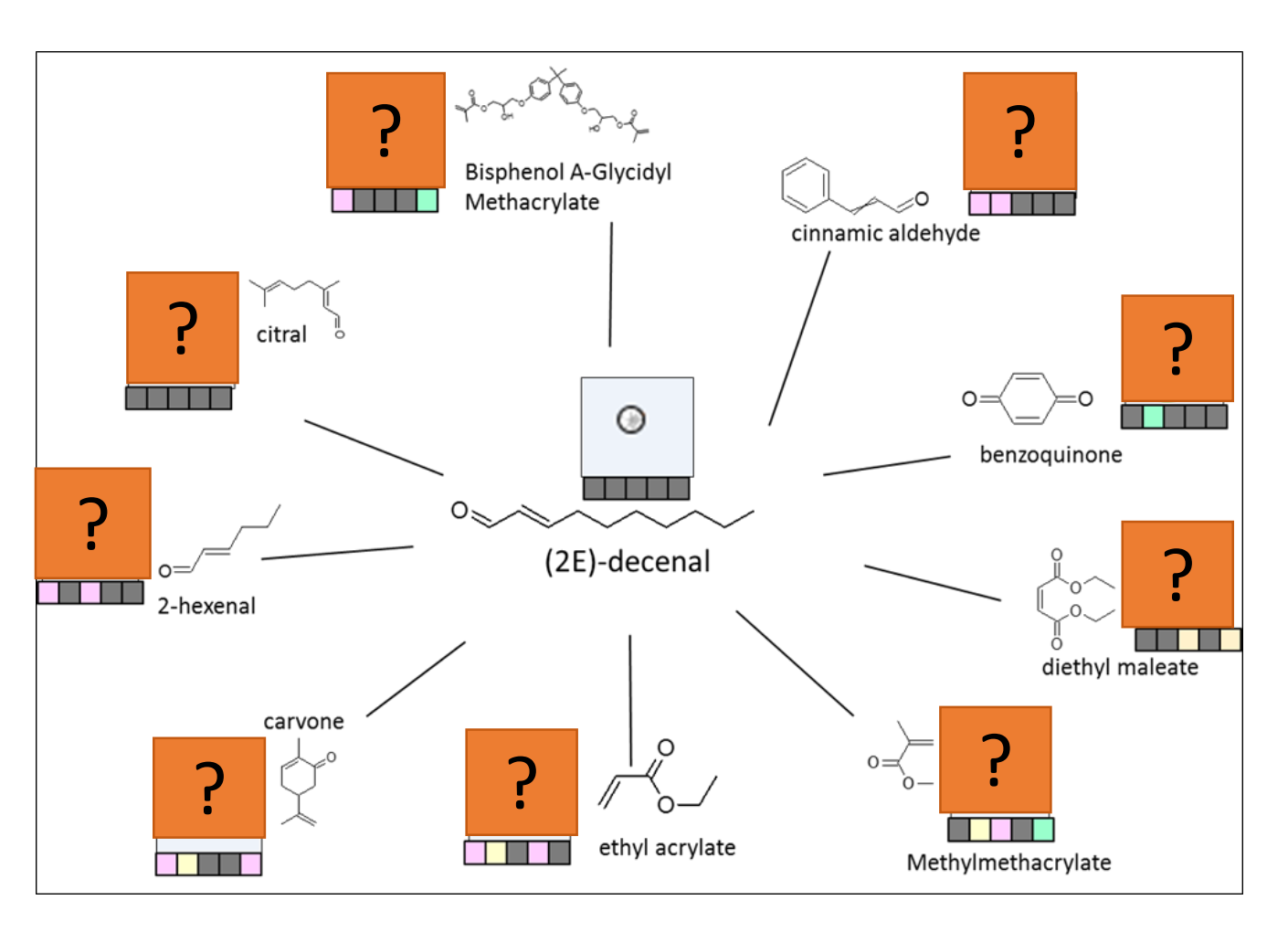

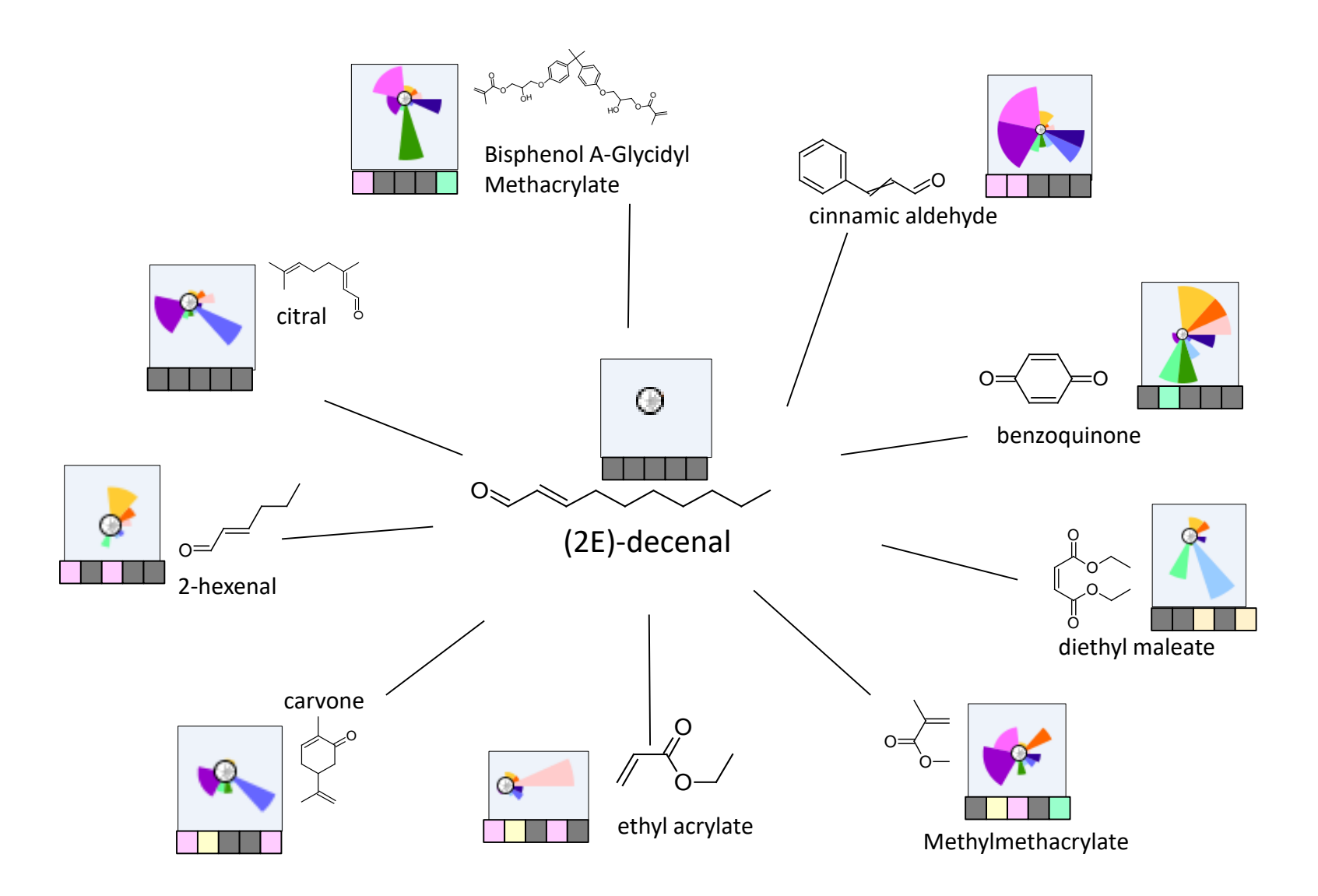

### Next steps

- Visually integrate the LitToxPIs into Read-across application.
- Continue to refine and enhance the gathering, organizing, condensing, weighting, and normalizing steps.
- Apply this technology to other read-across areas.

### Conclusion

- The laborious process of searching and evaluating the literature for chemical activity can be streamlined.
- Literature mining algorithms and processes can condense complex unstructured literature into quantitative biological descriptors or signatures.
- These literature signatures can be visualized to inform and enhance chemical read-across.

### Thank you!

### Questions?

Email: Baker.nancy@epa.gov